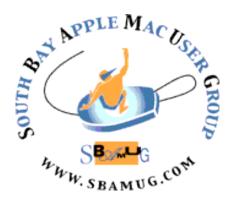

# South Bay Apple MUG Macintosh

vol 20, issue 9 October 2020

A Monthly CUPFUL for South Bay Apple Mac User Group Members

#### **Request for Nominations for Directors**

Club members vote to select a slate of officers every December. Members may nominate anyone, including themselves, to be an officer - President, VP, Treasurer, or Secretary. These are all volunteer positions. We also need other volunteers to assist with the newsletter, membership, programming, and member development. Please consider volunteering! Send nominations to the current President (Kent) at <a href="mailto:rkmcdonald360@gmail.com">rkmcdonald360@gmail.com</a> or share them at the October 28th meeting.

The Slate of Officers will be announced in the November newsletter; members will have an opportunity to vote for them at the December 9th meeting.

October 28, 2020 - request for nominations for club officers

No Meeting in November

December 9, 2020 - vote for officers

#### In This Issue

| Nominations for Officers; Sept. Meeting Info. | Page 1 |
|-----------------------------------------------|--------|
| General Club Information                      | Page 2 |
| Shareware, OS X Daily Tips & Tricks           | Page 3 |
| Apple's 'Time Flies' Event Highlights         | Page 4 |
| iPhone/iPad as Viewer for Negatives           | Page 5 |
| Helpful Links; Donations                      | Page 6 |
| Annual USPS Bulk Mailing Docs                 | Page 7 |
| Membership Benefits/App. Form                 | Page 8 |

#### Wednesday, September 30th Virtual Meeting

The September 30th meeting will be held virtually via Zoom since the VFW Hall remains closed. A Zoom meeting invitation will sent to everyone who is signed up on the club's email list (everybody@sbamug.com). When you receive the Zoom invitation email, it's a good idea to save the link to your calendar so that on the day of the meeting, you can find it more easily. To be added to the mailing list, follow the instructions at <a href="https://www.sbamug.com/our-sbamug-email-group/">https://www.sbamug.com/our-sbamug-email-group/</a>

To join the Zoom meeting, click on the link provided in the invitation email. This will allow you to install the free Zoom app. The meeting invitation will also include a meeting ID and password, which you may need.

The meeting will begin with the Beginners Q & A session at 6:30 p.m. and everyone is encouraged to participate. Announcements by the Club President will follow, with the main presentations beginning about 7:30 p.m.

Here are the topics for the September 30th meeting:

George Wilde will share some videos about the most significant changes and new features of the iOS 14, iPadOS 14, and watch OS 7 updates.

Arnold Silver will present these topics:

- -A few hints to easily get the most out of Apple's Mac, iPhone, and iPad
- -Why I use Apple's free, built-in software, rather than third-party applications
- -Command-Tab reveals open applications on a Mac
- -Get the most from Apples 'Contacts'
- -How to download 'files' from Safari on iPhone and iPad

### Welcome to the SBAMUG!

#### (South Bay Apple Mac User Group)

Members, friends and colleagues are invited to attend our monthly meetings (usually the last Wednesday of the month). The \$35 annual membership dues entitles you to receive this monthly newsletter by mail and online, plus many more benefits (see page 8). Visit <a href="mailto:sbamug.com">sbamug.com</a> to become a member or to get more information. Note: September meeting will be held virtually via Zoom.

#### **SBAMUG Virtual Meeting Format:**

**6:30-7:30 p.m.** Q & A Session, and Sharing: *Everyone* welcome, beginners encouraged

7:30-7:45 p.m. Announcements, short break

**7:45-9:00 p.m.** Presentation

#### **SBAMUG Monthly Calendar:**

<u>September 30:</u> George will discuss major changes and new features from Fall releases; Arnold will briefly discuss a variety of topics

Mark your calendar: Meetings on October 28 and December 9. No meeting in November.

#### Membership Report: 71 members (as of 8/31/20)

Welcome, New Member: Carl Paquette Thank You, Member Renewals:

Jan Chesne, R. Kent McDonald, Nancie Silver, Don Barnes

#### Membership-related Information/Questions:

Contact CW Mitchell at cwmitchell@sbamug.com

- for information about membership, dues and benefits
- if your name is misspelled or the expiration date is incorrect on your membership card

## **Three EASY Ways To Renew!** Watch for your renewal letter.

- 1 Sign and date the form and return with a \$35 personal check or cashier's check, payable to SBAMUG, using the enclosed self-addressed envelope; or
- 2 Pay online using PayPal at <a href="mailto:sbamug.com/join-sbamug/">sbamug.com/join-sbamug/</a>
- 3 Bring form and payment to meeting, once they resume

At in-person meetings, please wear your membership card as a name tag. Your first name is larger so it's easier to read.

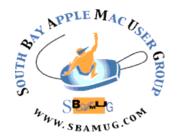

**Virtual Meetings:** Online via Zoom **In-Person Meetings:** Lomita VFW Hall

1865 Lomita Blvd., Lomita

Mailing Address: SBAMUG

PO Box 432, Redondo Beach, CA 90277-0432

Phone: (310) 644-3315 Email: info@sbamug.com

Website: <a href="http://www.sbamug.com">http://www.sbamug.com</a>
Follow us on Twitter @sbumug

#### Officers & Volunteers:

President: Kent McDonald Vice President: Jim Pernal Secretary: Nancie Silver Treasurer: CW Mitchell

Directors at Large: Dave Nathanson, Arnold Silver, George Wilde, Joan King, Pete Myers

PD Disk Editor: Jim Pernal Membership: CW Mitchell

Member Development: Pete Myers Programming: Kent McDonald Server Director: Dave Nathanson

Newsletter: Nancie Silver USPS Liaison: CW Mitchell

Refreshments: Arnold Silver/Andy Paroczai

Greeter: Position is open

#### Other Meetings:

- Tuesday (6 days after last Wednesday) -SBAMUG Core Group, 7:30 p.m. on Zoom. Contact CW Mitchell at <a href="mailto:cwmitchell@sbamug.com">cwmitchell@sbamug.com</a> or send email to <a href="mailto:info@sbamug.com">info@sbamug.com</a> for core group Zoom meeting invite.
- 3rd Thursday every other month InDesign User Group, 7:00 p.m. at various locations in LA area, <u>laidug.com</u>
- Last Saturday each month Northrop Grumman -Ham Radio & Computer Swap Meet, 7:00-11:30 a.m. Meet at SE corner of Marine/Aviation Blvd, Redondo Beach (visit w6trw.com to see if swap meet is cancelled due to Covid-19)
- Los Angeles Portable Users Group: Mac OS X, iPhone, iPod, MacBook, etc. at <a href="lapug.org/">lapug.org/</a>
- Find more: http://www.apple.com/usergroups/

THE SOUTH BAY MUG (ISSN 1058-7810) is published monthly for \$35 per year by South Bay Apple Mac User Group, 28110 Ridgeforest Court, Rancho Palos Verdes, CA 90275. Periodicals postage paid at El Segundo, CA and at additional mailing offices. POSTMASTER: Send address changes to THE SOUTH BAY MUG, P.O. Box 432, Redondo Beach, CA 90277-0432.

The South Bay MUG is published by the non-profit South Bay Apple Mac User Group. Excerpts may be reprinted by user groups and other non-profit media. Credit must be given to SBAMUG and the author. In addition, a copy of all reprinted materials must be sent to us at the above address. The South Bay MUG is an independent publication not affiliated or otherwise associated with or sponsored or sanctioned by Apple® Computer, Inc. The opinions, statements, positions and views stated herein are those of the author(s) or publisher and are not intended to be the opinions, statements, positions or views of Apple® Computer, Inc.

#### **September 2020 Shareware**

Six items this month. The emphasis is on graphics programs this month.

**CADintosh X8.6:** 2D-CAD program for technical / architectural drawings. This one has been around for a while. Same developer as Graphiconverter. Import and export HPGL, DXF, and PICT. Note that this is not for beginners, you should have mechanical drafting experience. Mac OS 10.9+\$32.00

https://www.lemkesoft.de/en/products/cadintosh/

Creative Convert 1.4.1: This can convert PDF, Adobe Illustrator, Adobe Photoshop and/or EPS documents into BMP, TIFF, JPG, PNG, BMP, TIFF, JPEG and PSD images; as well as many of these to the PDF format. OSX 10.11+ \$4.99 https://splashroad.com/creative-convert/

GraphicConverter 11.2.2: GraphicConverter is an all-purpose image-editing program that can import 200 different graphic-based formats, edit the image, and export it to any of 80 available file formats. Continuous feature updates and bug fixes. OSX 10.11+ \$39.96 https://www.lemkesoft.de/en/products/graphicconverter/

Moneydance 2019.3: This is a personal financial management application that includes features such as online banking, online bill payment, investment management, budget tracking, scheduled transactions, check printing, detailed graphs, reports and much more. OSX 10.11+\$49.99

https://infinitekind.com/moneydance

**Mochi 1.6.5:** Flashcard program with spaced repetition. Uses the markup language for notes and cards OS 10.10+ Free <a href="https://mochi.cards">https://mochi.cards</a>

Yate 6.0.1.1: Lets you tag your audio and video files. Supports audio in AIFF, APE, DFF, DSF, FLAC, OGG OPUS, OGG VORBIS, M4A, M4B, MP3, MP2, MP4, STEM.MP4, WAV and WV files. Supports video in M4V and MP4. Comment files and keep track of the number of plays. OS 10.10+\$20.00 https://2manyrobots.com

See you at the September meeting online.

Jim Pernal PD Editor

#### **Tips and Tricks From OS X Daily**

OS X Daily is an Apple-centric free service and website since 2006. Even though the name is "OS X", it covers OS X, iOS, Macs, iPhones, iPads, APPLE TV, Apple Watch, etc. I get a daily email containing one or two tips about Apple devices, including trouble-shooting. Some tips provide detailed steps for fixing or avoiding problems. Details can be accessed at <a href="https://osxdaily.com">https://osxdaily.com</a>.

Do you use Apple's built-in Keychain to securely manage your passwords on your Mac and iOS devices? If so, you might want to create new keychains.

If you have trouble with an Apple device or software, you can contact Apple support. OS X Daily provides tips to more quickly get access to the help you desire on the phone.

If you have an Apple Watch, you know it comes with default Apps installed. But you can also install any App on your iPhone. They show how to install or remove Apps on your Watch. They also show how to "force quit" Apps on your watch if necessary.

Do you know how to Undo & Redo on an iPhone or iPad with Gestures? I didn't. They show you how to do it.

Sometimes, when preparing to install an iOS software update, the device gets stuck overly long "Preparing Update". OS X Daily shows you how to solve this problem.

I will try to provide new tips and updates from OS X Daily monthly. You can go to their website highlighted above for more information on a subject of your interest.

## Do you get confused by all your different Mac message conversations?

If you have lots of message threads going on in your Mac's Messages app, it can be hard to keep track. Click on "Details" in the top right corner of a conversation and you can name the thread for reference.

#### Here is an article about the announcements made at Apple's 'Time Flies' Event

#### iOS 14, iPadOS 14, watchOS 7, and tvOS 14 Now Available

As Apple promised during its September "Time Flies" event, the company has released iOS 14, iPadOS 14, watchOS 7, and tvOS 14. All the updates add exciting new features, but it would be wise to wait at least a week or two before installing in case any major bugs snuck through beta testing. Also, many developers were caught by surprise by Apple's sudden announcement, so it may be a few days before your favorite apps are ready for the new operating systems.

#### **iOS 14**

The iOS 14 update adds the new App Library (see "iOS 14's App Library: The FAQ," 9 September 2020), Home screen widgets, new compact UIs for incoming phone calls and Siri, and more—see "iOS 14 and iPadOS 14 Echo Android and Newton" (22 June 2020) and Apple's (mostly) full release notes. And of course, you can learn about all the new features in detail in Take Control of iOS 14 and iPadOS 14. I'm pretty happy with the state of the book, but we will be putting out a free update soon to address reader questions about App Library and add some late-breaking information. iOS 14 is compatible with the iPhone 6s, the firstgeneration iPhone SE, the seventh-generation iPod touch, and later.

The update weighs in at 4.79 GB on an iPhone 11 Pro. You can install the update by going to Settings > General > Software Update in iOS, through iTunes on Macs running versions of macOS prior to 10.15 Catalina, or through the Finder in 10.15 Catalina.

#### iPadOS 14

iPadOS 14 does not feature the App Library or Home screen widgets, but it offers new capabilities for the Apple Pencil, such as the Scribble handwriting recognition feature, and many redesigned apps. See "iOS 14 and iPadOS 14 Echo Android and Newton" (22 June 2020), Apple's <u>iPadOS 14 feature list</u>, and <u>Take Control of</u> iOS 14 and iPadOS 14. iPadOS 14 runs on the fifth-generation iPad, iPad mini 4, iPad Air 2, and later, plus all versions of the iPad Pro. The update clocked in at 3.58 GB on a 10.5-inch iPad Pro and 2.16 GB on an original iPad Air. You can install the update by going to Settings > General > Software Update in iOS, through iTunes

on Macs running versions of macOS prior to 10.15 Catalina, or through the Finder in 10.15 Catalina.

#### watchOS 7

watchOS 7 includes already known features like sleep tracking and a hand washing timer (see "watchOS 7 Introduces Sleep Tracking, Handwashing Detection, and More," 22 June 2020), but Apple announced additional features at its "Time Flies" event, including many new watch faces for the Apple Watch Series 4 and later, watch face sharing, and the new Family Setup feature that lets you set up a watch for a family member who lacks an iPhone (though they must have a cellular Apple Watch 4 or later). watchOS 7 is available for the Apple Watch Series

3 and later.

To install the update, which was 987 MB on an Apple Watch Series 4, open the Watch app on your iPhone and go to My Watch > General > Software Update. Note that not only will the download take a while, but the iPhone then has to transfer the update to your Apple Watch through Bluetooth. which can take a couple of hours. Then, to finally install the update, the Apple Watch must be at 50% charge or greater and connected to a charger. We recommend doing this at night.

#### **tvOS 14**

Last, and to be honest, least (Apple didn't even publish a page with new features but tagged them on to the Apple TV 4K page and the Apple TV User Guide has a full list), tvOS 14 has some welcome features including Home shortcuts in Control Center, a picture-in-picture option that works with apps other than Apple TV, AirPod audio sharing, 4K video support for YouTube (assuming YouTube cooperates), and more (see "Here's What Next for tvOS 14 and HomeKit," 25 June 2020). I hope to release an updated version of Take Control of Apple TV soon, with an update to Take Control of Apple Home Automation later in the year. tvOS 14 supports the Apple TV HD and Apple TV

To install the update, go to Settings > System > Software Update, or just let it install on its own at some point in the future.

Photos removed by newsletter editor to fit space. Article written by Josh Centers, Sept. 16, 2020.

Reprinted from TidBITS; reuse governed by Creative Commons license. TidBITS has offered years of thoughtful commentary on Apple and Internet topics. For free email subscriptions and access to the entire TidBITS archive, visit tidbits.com.

# Tiny Tip – How to Use Your iPhone or iPad as a Viewer for Negatives

My neighbor Rick just taught me an awesome trick. His wife is scanning in photos and also has a lot of negatives to sort through. As Billy Bob Thornton said in Bad Santa, "They can't all be winners", so she wants to find just the really good negatives to be scanned.

The problem is that negatives are very hard to judge with the colors inverted. For some reason our brains simply can't swap the colors in our heads. I have no idea how he thought of this idea, but he figured out how to use an iPhone or iPad to view negatives in their proper colors. Open Settings, Accessibility, Display and Text Size and find the setting entitled Classic Invert. Toggle it on. Your iOS device will now look very weird, but if you launch the Camera app and pretend you're going to take a photo of the negative, you'll be able to see the negative with the colors just as they would be if you printed it. I completely understand why this works but it's still crazy to see it actually work!

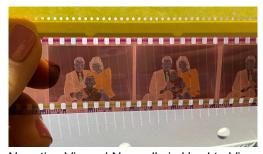

Negative Viewed Normally is Hard to View

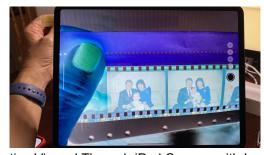

Negative Viewed Through iPad Camera with Inverted Colors Looks Normal

Rick went on to explain that it was tedious to keep going in and out of Settings and digging down to Classic Invert, so he created a Shortcut for it. It's quite simple to create yourself. Open Shortcuts, tap the + sign to create a new Shortcut. Search for Settings and in that surprisingly short list you'll find Classic Invert. When you select it, it will add "Turn Classic"

Invert On". He saved his Shortcut with the name "Invert On" and now he can simply use Siri to say "Invert On" when he wants to view a negative. He created a second one with the same Classic Invert, but toggled the "on" to "off" and named it "Invert Off".

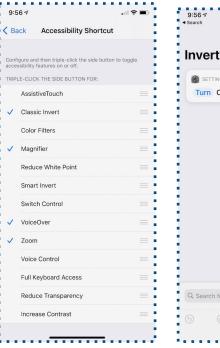

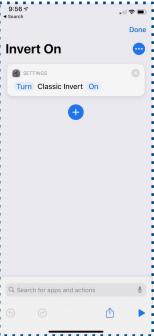

Rick's Siri Shortcut

Accessibility Shortcut
Triple click

While his Siri Shortcut is brilliant, I thought of another way to speed up the toggling of Classic Invert. Open Settings, Accessibility and scroll all the way to the bottom. You'll see Accessibility Shortcut. Select it and you'll see a dozen or so accessibility features you can enable by triple clicking the power or home button.

When you have just one option selected as I just described, the triple click of the power or home button will toggle that feature on and off. You can also select several options and then a triple click will show you the options and you can toggle the one you want. I keep VoiceOver, Magnifier and Zoom in my list, but I just added Classic Invert and now I can toggle it on and off if I want to view negatives.

I am tickled with such an innovative solution and even more tickled that my friend Rick figured it out.

Podfeet Podcasts by <u>Allison Sheridan</u> is licensed under a <u>Creative Commons Attribution-Noncommercial-Share Alike 3.0 United States License</u>. Based on a work at <u>podfeet.com</u>. September 16, 2020.

#### \*\*\* HELPFUL LINKS \*\*\*

**Interested in learning more about smart home devices?** Here are some tips if you want to try some out:

https://www.nytimes.com/2020/09/18/smarter-living/smart-home.html? referringSource=articleShare

**Interested in purchasing a new printer?** Read this article highlighting the eight best so far this year:

https://www.makeuseof.com/tag/best-printer-mac/

Microsoft is eliminating its 2016 Office suite for Macs in October, so if you must use Word or Excel, you need to upgrade to a newer version (or even easier, use Pages and Numbers and export as a Microsoft file). Read more about this issue here: <a href="https://www.imore.com/microsoft-killing-office-2016-mac-coming-october">https://www.imore.com/microsoft-killing-office-2016-mac-coming-october</a>

Would you like to make a photo book using online printing services? Here is a comparison of the various options: <a href="https://www.imore.com/best-photo-books">https://www.imore.com/best-photo-books</a>

AirDrop is a great way to send files or photos from one apple device to another (between two of your devices or between your device and someone's else's). If you are having issues with it not working, try some of these fixes:

https://www.imore.com/how-to-fix-airdrop-iphone-ipad

Having issues with your iPhone battery life? Check out these tips:

https://www.imore.com/how-to-fix-iphone-battery-life-problems

Do you know what Apple CarPlay is? This quick guide will explain it all: <a href="https://www.makeuse-of.com/tag/apple-carplay-guide/">https://www.makeuse-of.com/tag/apple-carplay-guide/</a>

If you have CarPlay in your car, here are some of the best apps to use with it: <a href="https://www.-makeuseof.com/tag/best-apple-carplay-apps/">https://www.-makeuseof.com/tag/best-apple-carplay-apps/</a>

Want to increase privacy on your iPhone? Here are ten ways to do it: <a href="https://www.idownloadblog.com/">https://www.idownloadblog.com/</a>
2016/01/22/increase-privacy-iphone-ipadios/

Would you know what to do if you lose your iPhone, or it's stolen? Read this now so you'll be prepared: <a href="https://www.idownloadblog.com/">https://www.idownloadblog.com/</a>
2014/08/11/what-to-do-if-your-iphone-is-lost-or-stolen/

#### **Donations Welcome!**

Joan King donated a MacBook Air to the Boys & Girls Club of San Pedro. Great! If you a have computer or printer, etc. that you no longer want, consider donating your items to these worthy organizations. Here is a link to help you locate a club near you: <a href="https://www.bgca.org/">https://www.bgca.org/</a> Donations to non-profit groups are tax deductible, too. It's a win-win!

#### Monthly Newsletter Submissions

Submit suggestions for topics or articles for newsletter to Nancie at piglet10@cox.net by the last day of the month. Articles may be edited to fit space. Thanks!

|                                                                                                    | 2. Publication Number                                                                                      | 3. Filing Date               |  |
|----------------------------------------------------------------------------------------------------|----------------------------------------------------------------------------------------------------|------------------------------|--|
| I. Publication Title                                                                                                    |                                                                                                    | 1 '                          |  |
| The South Bay Apple Mug                                                                                                    | 0 0 7 0 1 5                                                                                                | 9/4/2020                     |  |
| . Issue Frequency                                                                                                    | 5. Number of Issues Published Annually                                                                     | 6. Annual Subscription Price |  |
| Monthly                                                                                                    | 11                                                                                                    | \$13.00                      |  |
| . Complete Mailing Address of Known Office of Publication (Not printer) (Str                                                 | reet, city, county, state, and ZIP+4®)                                                                     | Contact Person               |  |
| 28110 Ridgeforest CT                                                                                                    |                                                                                                    | CW Mitchell                  |  |
| Rancho Palos Verdes,CA 90275-3241                                                                                            |                                                                                                    |                              |  |
| S. Complete Mailing Address of Headquarters or General Business Office of                                                    |                                                                                                    | (310)710-1605                |  |
|                                                                                                    |                                                                                                    |                              |  |
| Full Names and Complete Mailing Addresses of Publisher, Editor, and Ma<br>Publisher (Name and complete mailing address)      | naging Editor (Do not leave blank)                                                                         |                              |  |
| South Bay Apple Mac User Group<br>P.O. Box 432, Redondo Beach, CA 9027                                                       | 7-0432                                                                                                    |                              |  |
| Editor (Name and complete mailing address)                                                                                   |                                                                                                    |                              |  |
| Peter Myers South Bay Apple Mac User                                                                                         | Group                                                                                                    |                              |  |
| P.O. Box 432, Redondo Beach, CA 9027                                                                                         | 7-0432                                                                                                    |                              |  |
| Managing Editor (Name and complete mailing address)                                                                          |                                                                                                    |                              |  |
| C.W. Mitchell South Bay Apple Mac User                                                                                       | r Group                                                                                                    |                              |  |
| P.O. Box 432, Redondo Beach, CA 9027                                                                                         | 7-0432                                                                                                    |                              |  |
| each individual owner. If the publication is published by a nonprofit organ                                                  | Complete Mailing Address 28110 Ridgeforest CT                                                              |                              |  |
| South Bay Apple Mac User Group, Inc.                                                                                         | Rancho Palos Verdes,CA 9                                                                                   | 0275-3241                    |  |
| A nonprofit corporation has no Stockholders                                                                                  |                                                                                                    |                              |  |
|                                                                                                    |                                                                                                    |                              |  |
|                                                                                                    |                                                                                                    |                              |  |
|                                                                                                    |                                                                                                    | of Donale Madesons as        |  |
| Other Securities. If none, check box                                                                                         | ▶ <b>E</b> None                                                                                            | or borros, mortgages, or     |  |
| Other Securities. If none, check box                                                                                         |                                                                                                    | or Borius, Morigages, or     |  |
| Other Securities. If none, check box                                                                                         | ▶ <b>E</b> None                                                                                            | or borros, mongages, or      |  |
| Other Securities. If none, check box                                                                                         | ▶ <b>E</b> None                                                                                            | or borros, morrgages, or     |  |
| Other Securities. If none, check box                                                                                         | ▶ <b>E</b> None                                                                                            | or borios, mortgages, or     |  |
| Other Securities. If none, check box                                                                                         | ▶ <b>E</b> None                                                                                            | or Borius, Mortgages, or     |  |
| Other Securities. If none, check box                                                                                         | ▶ <b>E</b> None                                                                                            | or borius, mortgages, or     |  |
| Other Securities. If none, check box                                                                                         | ▶ <b>E</b> None                                                                                            | oi borios, Moi gages, or     |  |
| Known Bondholders, Mortgagees, and Other Security Holders Owning of Other Securities. If none, check box                     | ▶ <b>E</b> None                                                                                            | or borros, mor giagos, or    |  |
| Other Securities. If none, check box                                                                                         | → ID None  Complete Mailing Address  at nonprofit rates) (Check one)                                       |                              |  |
| Other Securities. If none, check box  util Name  2. Tax Status (For completion by nonprofit organizations authorized to mail | To None  Complete Mailling Address  at nonprofit rates) (Check one)  earnorprofit rates income tax purpose |                              |  |

| <u>UNITED STATES</u> Statement of Ownership, Market Statement of Ownership, Market Statement of O |                                                                |                                                                   |
|----------------------------------------------------------------------------------------------------|----------------------------------------------------------------|-------------------------------------------------------------------|
| 16. Electronic Copy Circulation                                                                                                    | Average No. Copies<br>Each Issue During<br>Preceding 12 Months | No. Copies of Single<br>Issue Published<br>Nearest to Filing Date |
| a. Paid Electronic Copies                                                                                                    |                                                                |                                                                   |
| b. Total Paid Print Copies (Line 15c) + Paid Electronic Copies (Line 16a)                                                                                                    |                                                                |                                                                   |
| c. Total Print Distribution (Line 15f) + Paid Electronic Copies (Line 16a)                                                                                                    |                                                                |                                                                   |
| d. Percent Paid (Both Print & Electronic Copies) (16b divided by 16c × 100)                                                                                                    |                                                                |                                                                   |
| I certify that 50% of all my distributed copies (electronic and print) are paid above a nomine                                                                                                    | al price.                                                      |                                                                   |
| 17. Publication of Statement of Ownership                                                                                                    |                                                                |                                                                   |
| $\blacksquare$ if the publication is a general publication, publication of this statement is required. Will be printed in the $\begin{tabular}{ c c c c c c c c c c c c c c c c c c c$                                                                                                    | Publicat                                                       | ion not required.                                                 |
| 18. Signature and Title of Editor, Publisher, Business Manager, or Owner                                                                                                    | Date                                                           | 9                                                                 |
| CW Mitchell Circulation Manager  What chell,                                                                                                    |                                                                | Sept 4, 2020                                                      |

|                                                                                                | ation Title 14. Issue Date for Circulation Data Below |                                                                                                    |                                                                |                                                          |
|------------------------------------------------------------------------------------------------|-------------------------------------------------------|----------------------------------------------------------------------------------------------------|----------------------------------------------------------------|----------------------------------------------------------|
| The South Bay MUG                                                                              |                                                       |                                                                                                    | September 2020                                                 |                                                          |
| Extent and Na                                                                                  | ature                                                 | of Circulation                                                                                                    | Average No. Copies<br>Each Issue During<br>Preceding 12 Months | No. Copies of Si<br>Issue Published<br>Nearest to Filing |
| a. Total Numb                                                                                  | er of                                                 | Copies (Net press run)                                                                                                    | 100                                                            | 100                                                      |
|                                                                                                | (1)                                                   | Mailed Outside-County Paid Subscriptions Stated on PS Form 3541 (Include paid distribution above nominal rate, advertiser's proof copies, and exchange copies)                                                                                                    | 0                                                              | 0                                                        |
| b. Paid<br>Circulation<br>(By Mail<br>and<br>Outside<br>the Mail)                              | (2)                                                   | Mailed In-County Paid Subscriptions Stated on PS Form 3541 (Include paid distribution above nominal rate, advertiser's proof copies, and exchange copies)                                                                                                    | 76                                                             | 71                                                       |
|                                                                                                | (3)                                                   | Paid Distribution Outside the Mails Including Sales Through Dealers and Carriers, Street Vendors, Counter Sales, and Other Paid Distribution Outside USPS®                                                                                                    | 0                                                              | 0                                                        |
|                                                                                                | (4)                                                   | Paid Distribution by Other Classes of Mail Through the USPS (e.g., First-Class Mail <sup>®</sup> )                                                                                                    | 3                                                              | 3                                                        |
| c. Total Paid E                                                                                | Distrit                                               | oution [Sum of 15b (1), (2), (3), and (4)]                                                                                                    | 79                                                             | 74                                                       |
| Nominal                                                                                        |                                                       |                                                                                                    |                                                                |                                                          |
| Nominal                                                                                        | (1)                                                   | Free or Nominal Rate Outside-County Copies included on PS Form 3541                                                                                                    | 0                                                              | 0                                                        |
| Nominal<br>Rate<br>Distribution<br>(By Mail                                                    | (1)                                                   |                                                                                                    | 0                                                              | 0                                                        |
| Nominal<br>Rate<br>Distribution                                                                | H                                                     |                                                                                                    |                                                                |                                                          |
| Nominal<br>Rate<br>Distribution<br>(By Mail<br>and<br>Outside                                  | (2)                                                   | Free or Nominal Rate In-County Copies Included on PS Form 3541  Free or Nominal Rate Copies Mailed at Other Classes Through the USPS (e.g., First-Class Mail)                                                                                                    | 0                                                              | 0                                                        |
| Nominal<br>Rate<br>Distribution<br>(By Mail<br>and<br>Outside<br>the Mail)                     | (2)                                                   | Free or Nominal Rate In-County Copies Included on PS Form 3541  Free or Nominal Rate Copies Mailed at Other Classes Through the USPS (e.g., First-Class Mail)                                                                                                    | 0                                                              | 0                                                        |
| Rate Distribution (By Mail and Outside the Mail) e. Total Free o                               | (2)<br>(3)<br>(4)                                     | Free or Nominal Rate In-County Copies Included on PS Form 3541  Free or Nominal Rate Copies Mailed at Other Classes Through the USPS (e.g., First-Class Mail)  Free or Nominal Rate Distribution Outside the Mail (Certiers or other means)                                                                                                    | 0 0 19                                                         | 0 0 24                                                   |
| Nominal<br>Rate<br>Distribution<br>(By Mail<br>and<br>Outside<br>the Mail)<br>e. Total Free of | (2)<br>(3)<br>(4)                                     | Free or Nominal Rate In-County Copies Included on PS Form 3541  Free or Nominal Rate Copies Mailed at Other Classes Through the USPS (e.g., First-Class Mail)  Free or Nominal Rate Distribution Outside the Mail (Carriers or other means)  minal Rate Distribution (Sum of 15d (1), (2), (3) and (4))                                                                                                    | 0 0 19 19                                                      | 0 0 24 24                                                |
| Nominal<br>Rate<br>Distribution<br>(By Mail<br>and<br>Outside<br>the Mail)<br>e. Total Free of | (2)<br>(3)<br>(4)<br>(4)<br>Distri                    | Free or Nominal Rate In-County Copies Included on PS Form 3541  Free or Nominal Rate Copies Mailed at Other Classes Through the USPS (e.g., First-Class Mail) open and the USPS (e.g., First-Class Mail) Copies Mail (Carriers or other means)  Free or Nominal Rate Distribution Outside the Mail (Carriers or other means)  minal Rate Distribution (Sum of 15d (1), (2), (3) and (4))  (Sum of 15c and 15e)  buted (See Instructions to Publishers #4 (page #3)) | 0<br>0<br>19<br>19                                             | 0<br>0<br>24<br>24<br>298                                |

PS Form **3526**, July 2014 (Page 2 of 4)

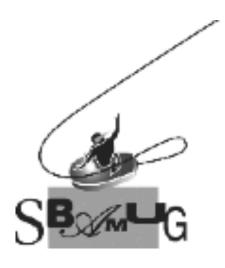

## Join, Renew or Give a Gift of a SBAMUG Membership!

#### For only \$35 per year, you get:

- Monthly meeting presentations
- Get help from our experts via our Email Group
- Monthly newsletter (We publish 11 issues per year!)
- Use our Wiki
- Free web space & e-mail on our server
- Build your own website
- Create your own blog
- Special merchant discounts \$\$\$
- Occasional swaps, free software, opportunity drawings

http://www.sbamug.com/join.html

or contact Membership Chair CW Mitchell at

cwmitchell@sbamug.com

#### **SBAMUG Membership Application**

South Bay Apple Macintosh User Group provides you with a local source of shared knowledge & experience through monthly meetings, trainings and monthly newsletter.

#### Individual & Family Memberships: \$35 per year

□ Member Renewal

□ New Member(s)

| ( )                                                     |
|---------------------------------------------------------|
| Name:                                                   |
| Spouse/Partner Name:                                    |
| Address:                                                |
| City:                                                   |
| State: Zip:                                             |
| Home Phone: ()                                          |
| Member Cell: ()                                         |
| Spouse/Partner Cell: ()                                 |
| Member Email Address:                                   |
| Spouse/Partner Email:                                   |
| Member computer interests:                              |
| Spouse/Partner computer interests:                      |
| Devices you use most:                                   |
| Current level of Mac expertise:                         |
| Member: Beginner IntermediateAdvanced                   |
| Spouse/Partner: Beginner IntermediateAdv.               |
| How did you hear about SBAMUG?                          |
|                                                         |
| would like to help with the club. Please contact me at: |
|                                                         |
| Comments:                                               |
|                                                         |
| Signature:                                              |
| Date:                                                   |

Mail your Application and check to our PO Box (see page 2 for mailing address), or bring to our monthly meeting at VFW Hall when in-person meetings resume.